# **Root Locus in the z-Domain**

## **ECE 461/661 Controls Systems**

## **Jake Glower - Lecture #31**

Please visit Bison Academy for correspondinglecture notes, homework sets, and solutions

## **Root Locus in the z-Domain**

Goal: Find K(z) for a "good" response

Note: Relative to the microcontroller

- The feedback system looks like it's a discrete-time system.
- It looks like it's in the z-domain.

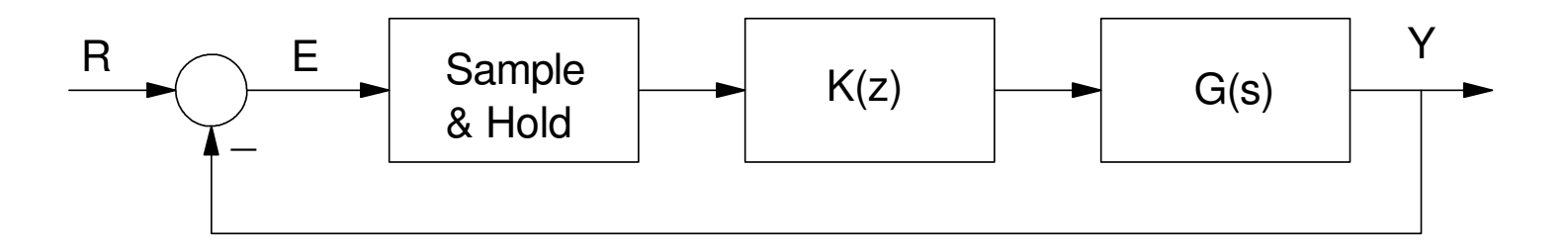

Mathematically, the open-loop transfer function is

*H*(*s*)*G*(*s*)*K*(*z*)

- $\bullet$  H(s) Sample and Hold
- G(s) Analog Plant
- K(z) Digital Controller

## H(s) looks like a 1/2 sampledelay

$$
H(s) \approx \exp\left(-\frac{sT}{2}\right)
$$

Lump  $H(s)$  and  $G(s)$  together

 $H(s) G(s) \Rightarrow G(z)$ 

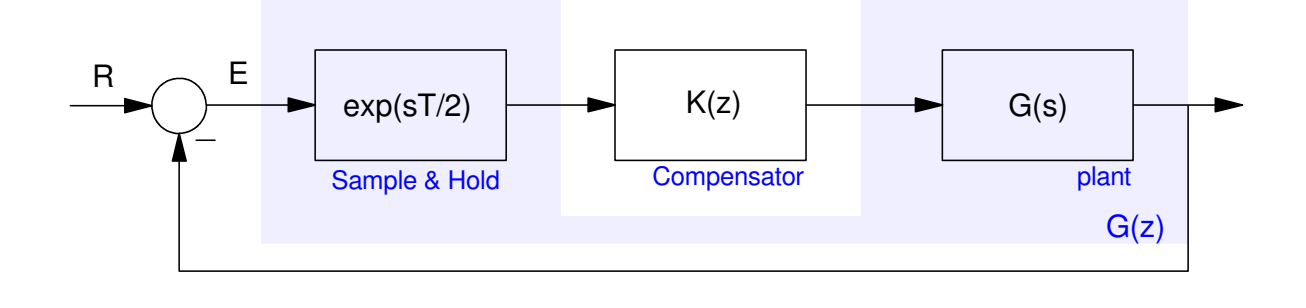

The closed-loop system is

$$
Y = \left(\frac{GK}{1+GK}\right)R
$$

If GK has zeros and poles:

$$
GK = k\frac{z}{p}
$$

the closed-loop transfer function becomes

*Y* $Y = \left(\frac{kz}{p+kz}\right)E$ 

The roots of the closed-loop system are:

 $p(z) + k z(z) = 0$ 

Note: This is identical to the s-plane

 $p(s) + kz(s) = 0$ 

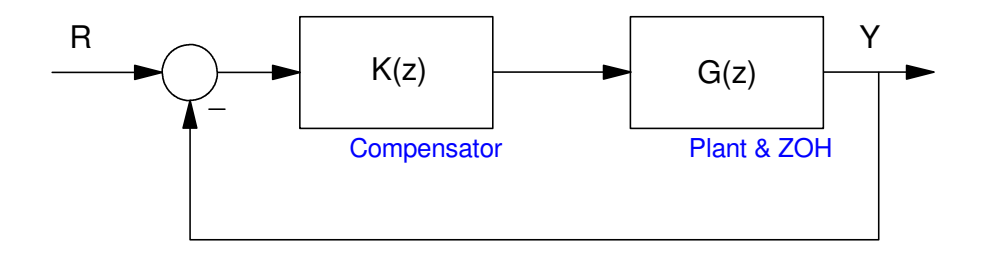

## **Root Locus in the z-plane**

- Exactly the same as the s-plane
- The only difference is how to interprit the results:  $z = e^{sT}$

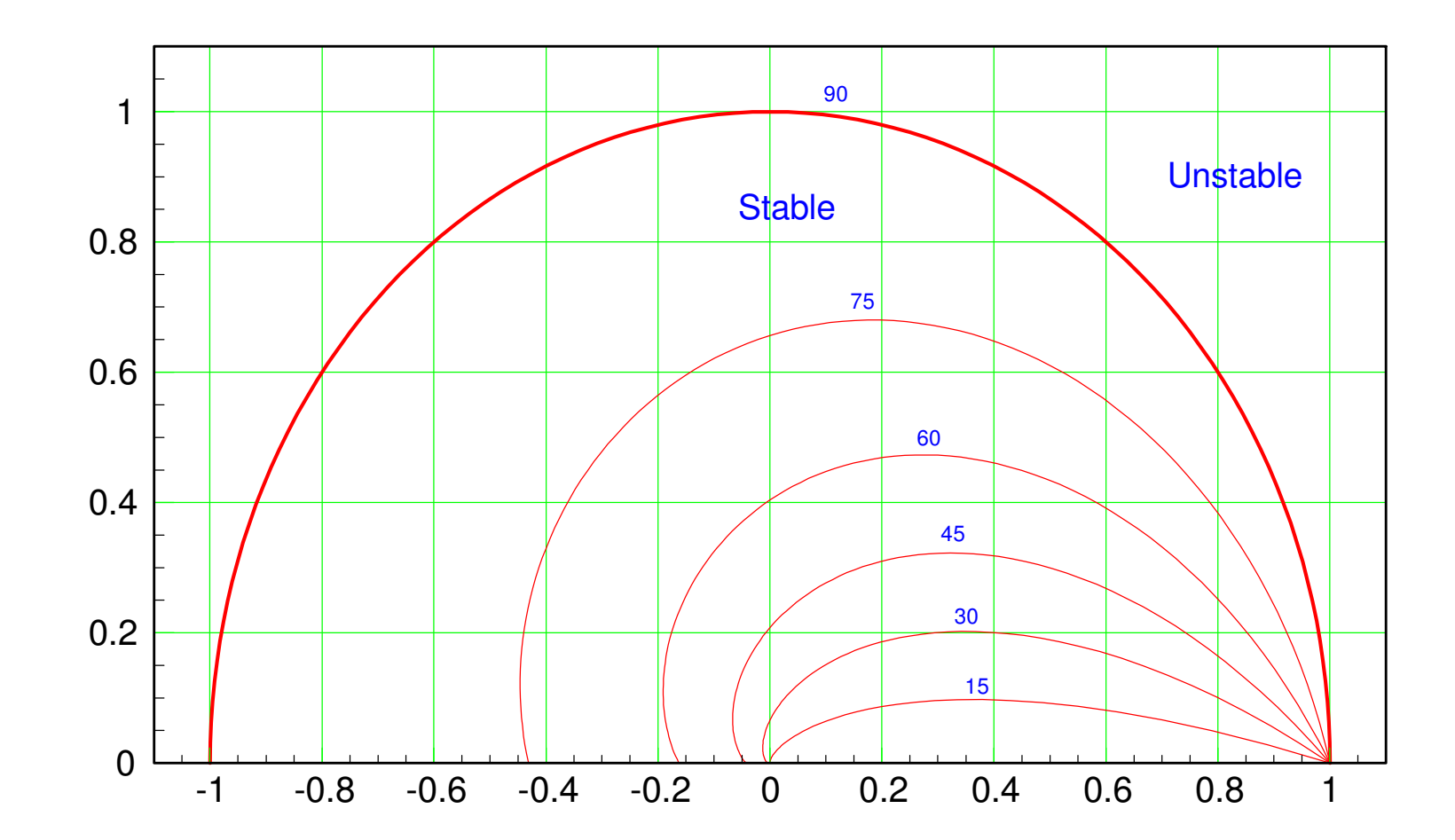

## **2% Settling Time:**

- Determined by the magnitude of the poles
	- $z^k = 0.02$  $k = \frac{\ln(0.02)}{\ln(z)}$

A pole at  $z = 0.95$  has a 2% settling time of 73 samples (round up)

 $k = \frac{\ln(0.02)}{\ln(0.95)} = 72.26$  samples

A pole at  $z = 0.8$  has a 2% settling time of 18 samples

$$
k = \frac{\ln(0.02)}{\ln(0.8)} = 17.53 \text{ samples}
$$

Similarly, for any pole, the amplitude tells you the settling time as

$$
|z|^k = 0.02 \qquad k = \frac{\ln(0.02)}{\ln(|z|)}
$$

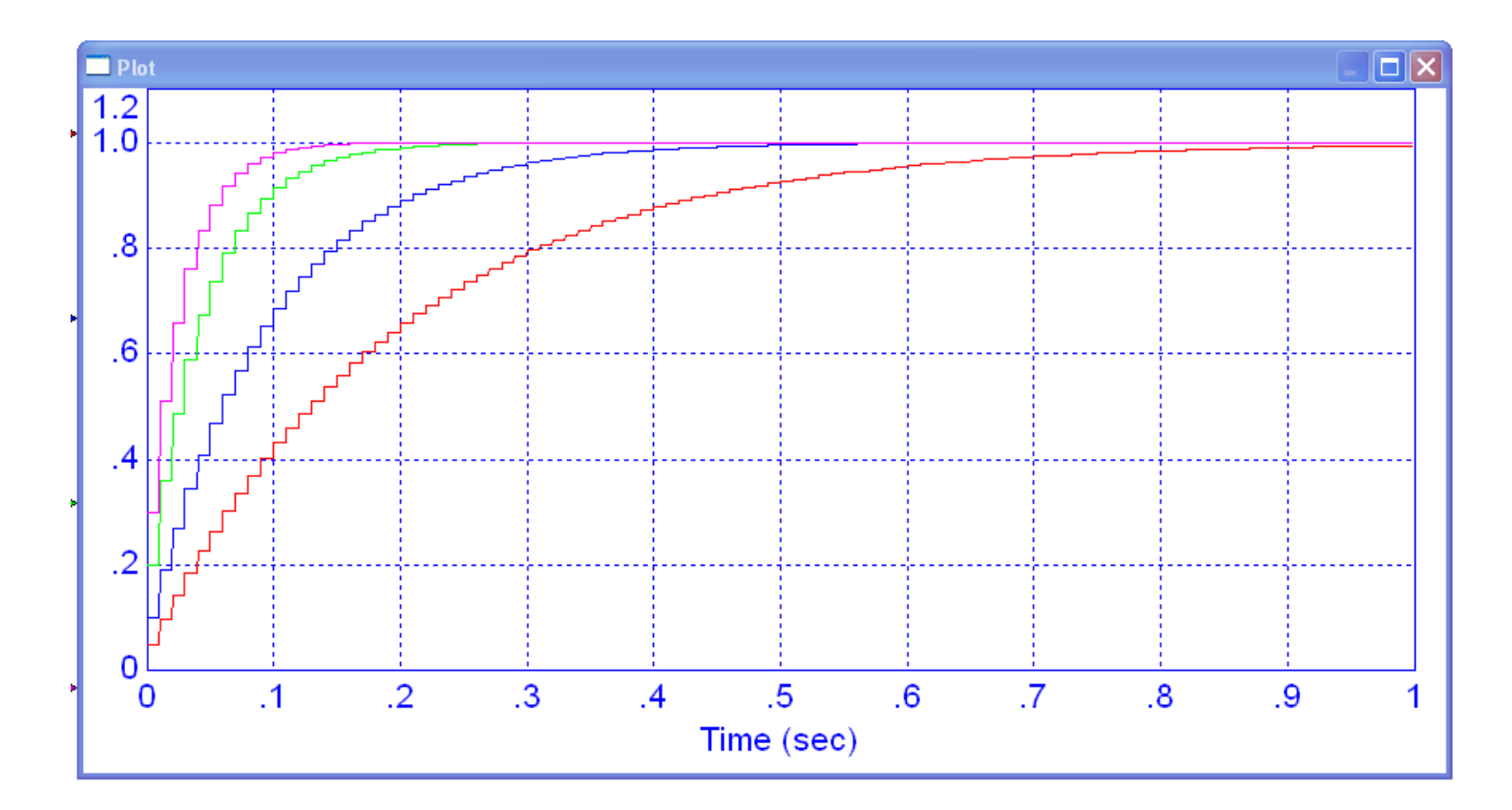

Step Response: Pole at  $\{0.95 \text{ (red)}, 0.9 \text{ (blue)}, 0.8 \text{ (green)}, \text{ and } 0.7 \text{ (pink)}.$  T = 0.01 second

## **Frequency of Oscillation:**

• Determined by the angle of the poles

period=
$$
\frac{360^0}{angle}
$$
 samples

Poles at

- $0.95\angle \pm 9^0$ Period  $=$  40 samples
- $0.95\angle \pm 18^{0}$  $Period = 20$  samples

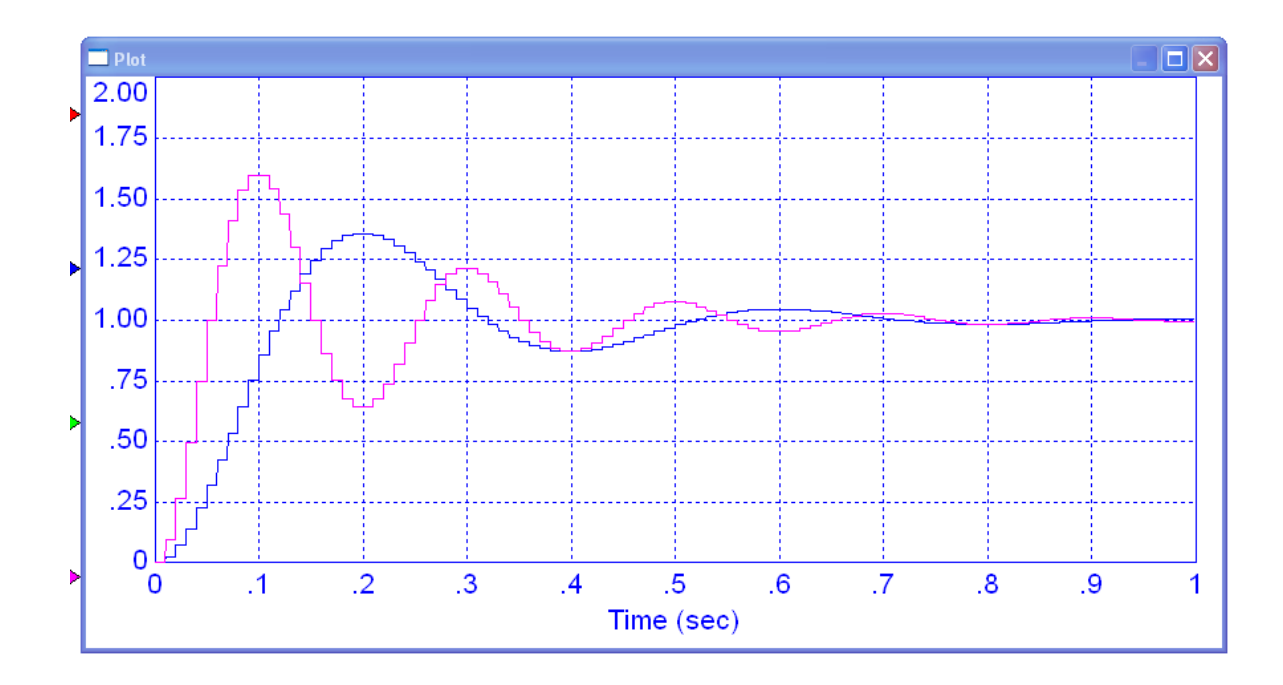

# **Overshoot (Damping Ratio)**

- Follows a log spiral
- Convert to the s-plane to find the damping ratio

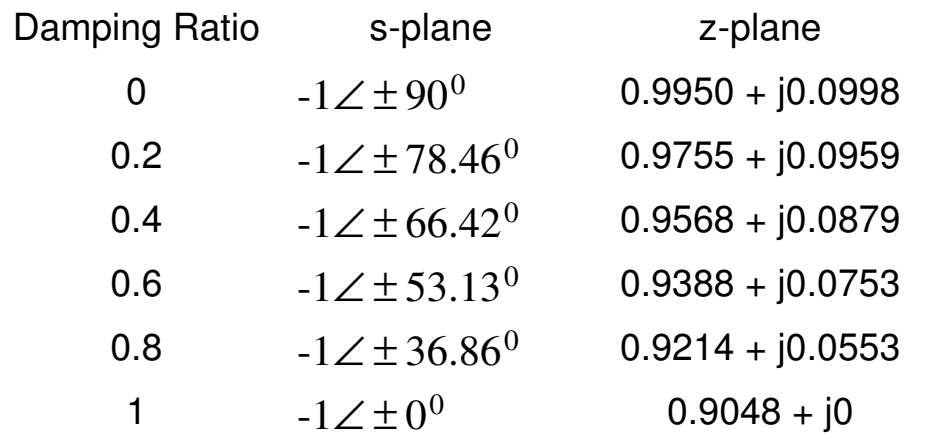

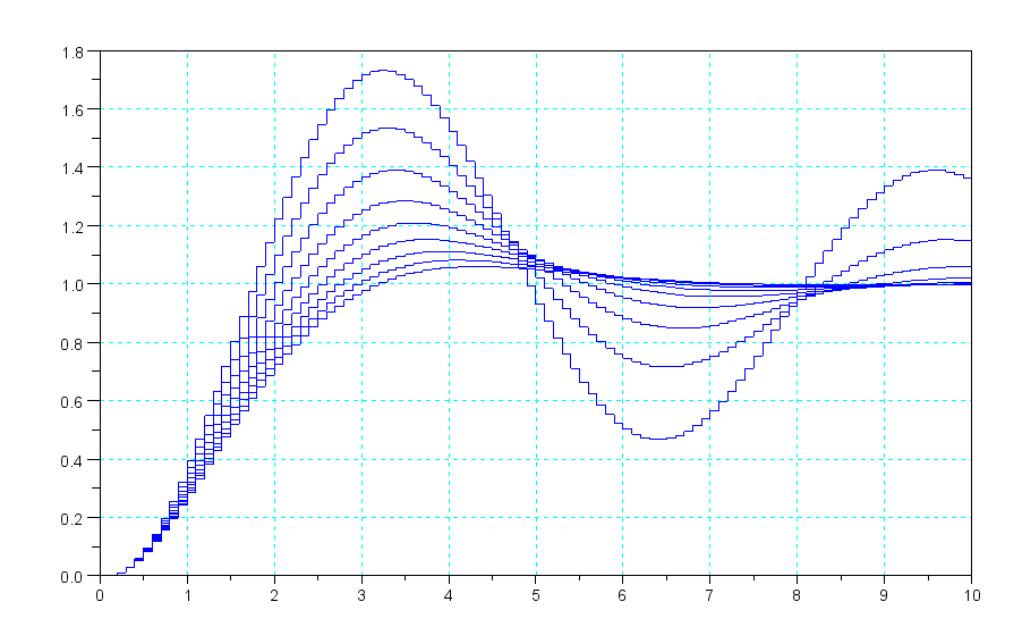

## **Gain Compensation in the z-Plane**

Assume

$$
G(s) = \left(\frac{1000}{(s+5)(s+10)(s+20)}\right)
$$

Find  $K(z) = k$ 

- $\cdot$  T = 10ms
- No overshoot,
- 20% overshoot, and
- The maximum gain for stability.

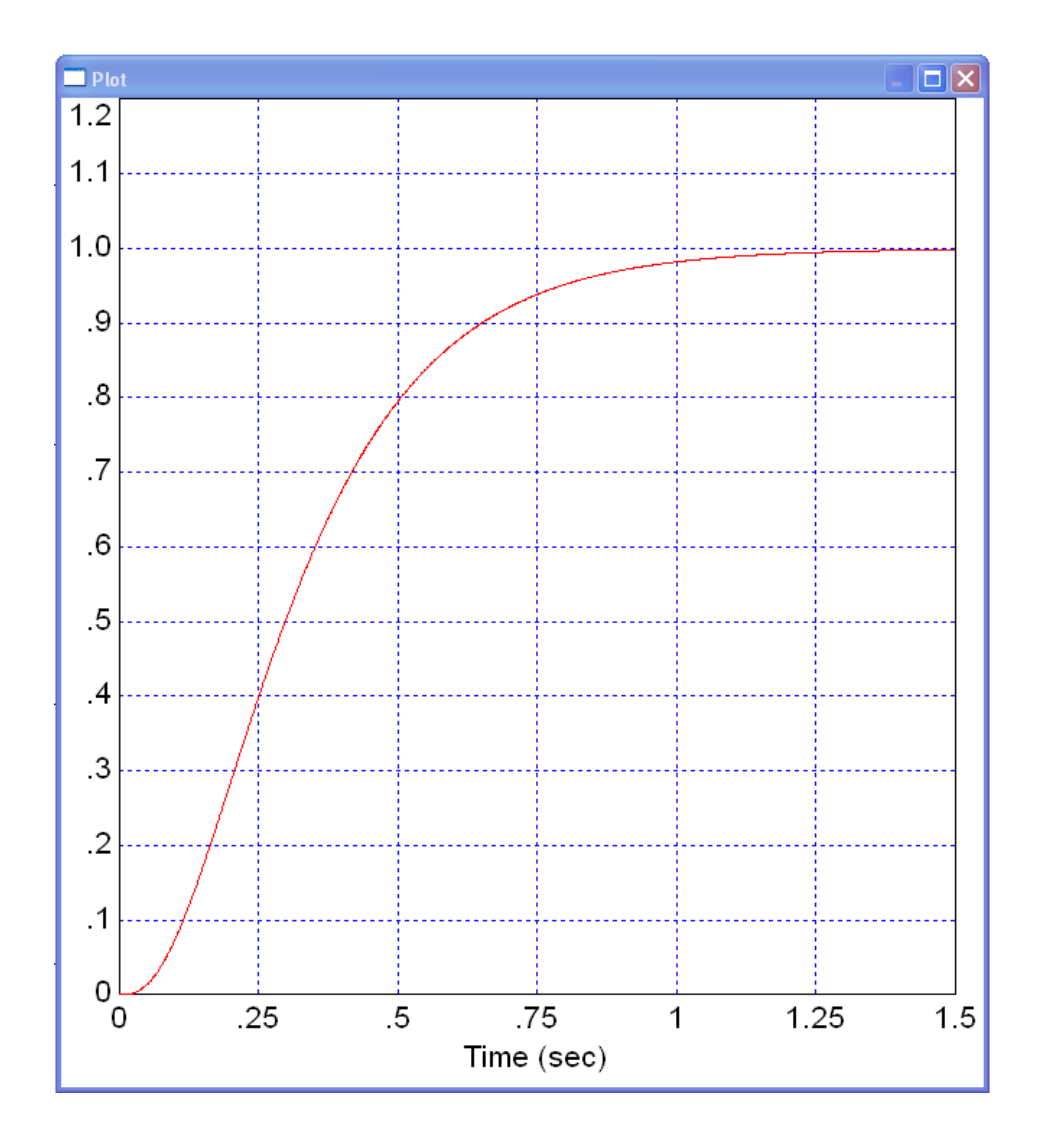

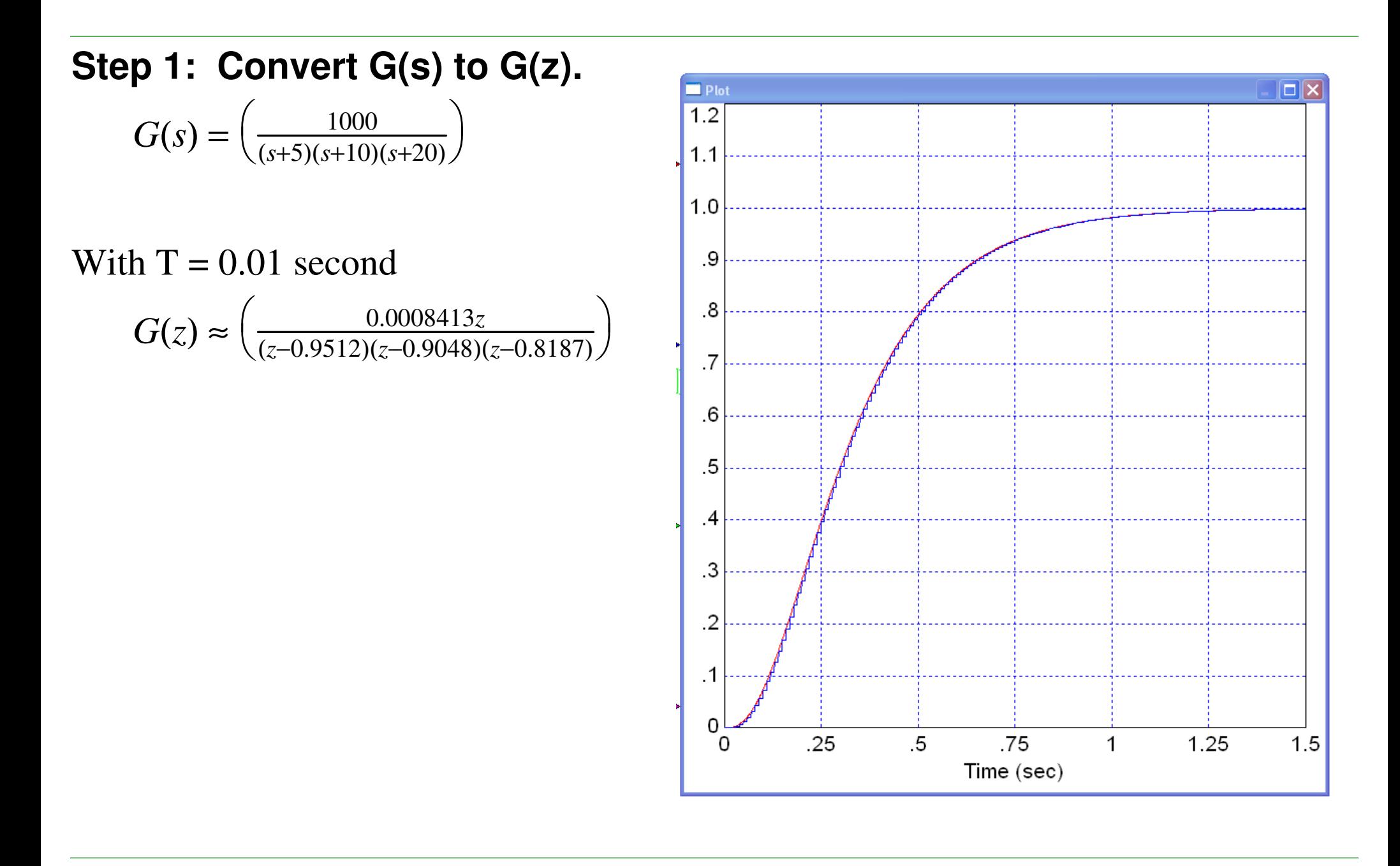

Step 2: Draw the root locus of  $G(z)$ 

plot(real(z),imag(z),'r')

• Add the damping line

```
T = 0.01;
Gz = zpk(0, [0.9512, 0.9048, 0.8187],0.0008413);
k = logspace(-2,2,1000)';R = rlocus(G, k);
% draw the damping lines on this graphhold on
s = [0:0.01:100] * (-1+j*2);z = exp(s*T);
plot(real(z),imag(z),'r')s = [0:0.01:100] * (j*1);z = exp(s*T);
```
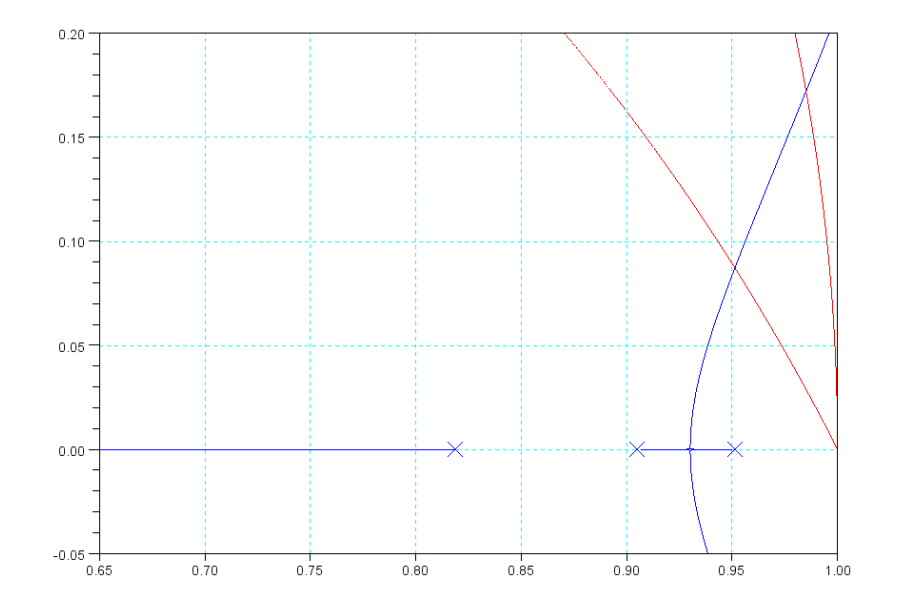

# **Step 3: Pick a spot on the root locus**

- **a) No overshoot.**
	- This is the breakaway point
		- $z = 0.9305$
- At this point

$$
\left(\frac{0.0008413z}{(z-0.9512)(z-0.9048)(z-0.8187)}\right)_{z=0.9305} = 13.1620\angle 180
$$
  

$$
K = \frac{1}{13.1620} = 0.0760
$$

This results in

$$
t_{2\%} = \frac{\ln(0.02)}{\ln(0.9305)} = 54.3 \text{ samples} \quad (0.543 \text{ seconds})
$$
  
Kp = 0.0760

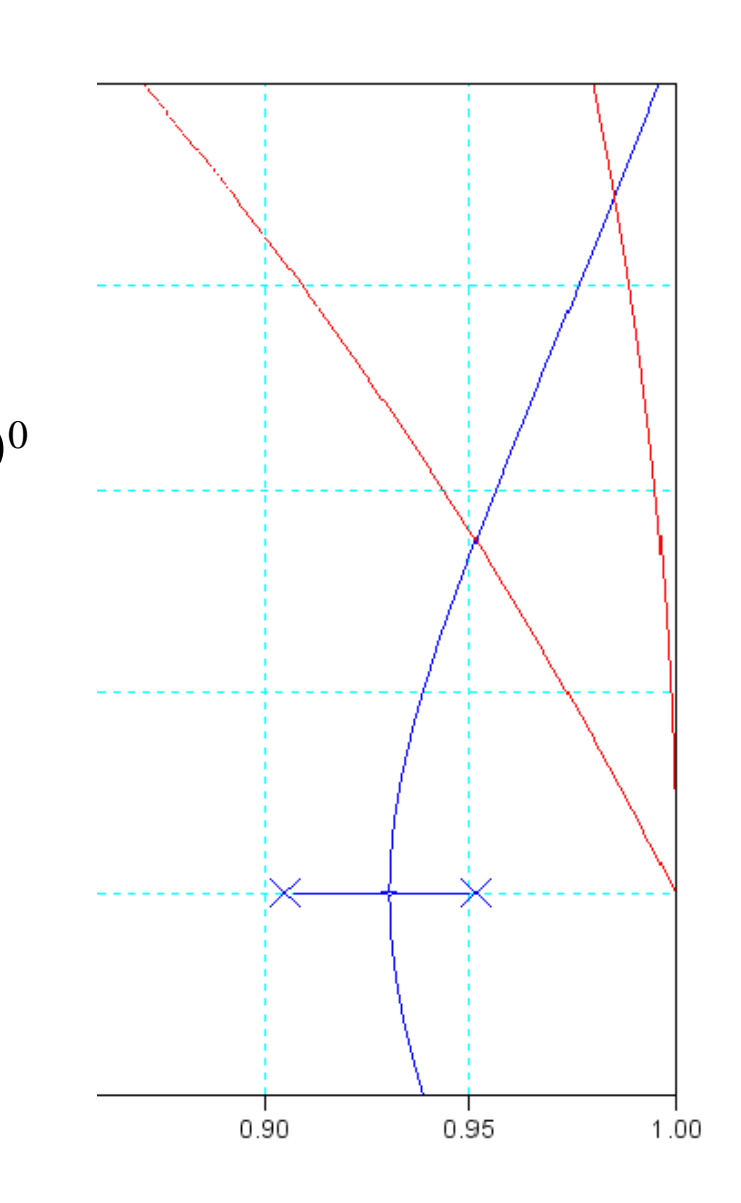

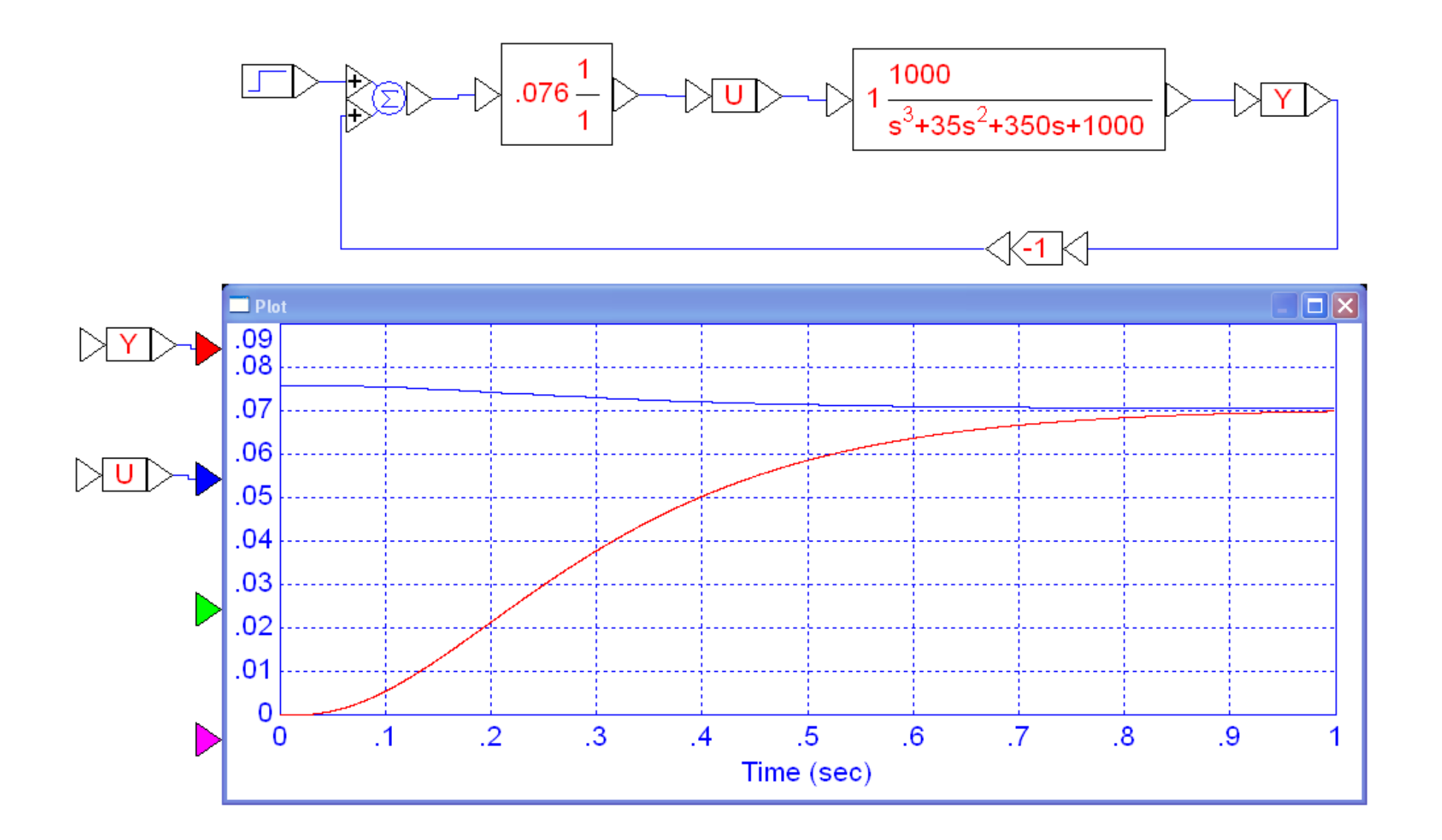

Step Response with K(z) chosen to place the poles at the breakaway point (no overshoot).

**b) 20% overshoot.** 

 $z = 0.9513 + j0.0873$ 

At this point

$$
\left(\frac{0.0008413z}{(z-0.9512)(z-0.9048)(z-0.8187)}\right)_{z=0.9513+j0.0873} = 0.5867\angle 180^{\circ}
$$

 $K(z)$  is then

$$
K = \frac{1}{0.5867} = 1.7044
$$

This results in

$$
t_{2\%} = \frac{\ln(0.02)}{\ln(0.9513 + j0.08731)} = 85.52 \text{ samples}
$$
  
Kp = 1.7044

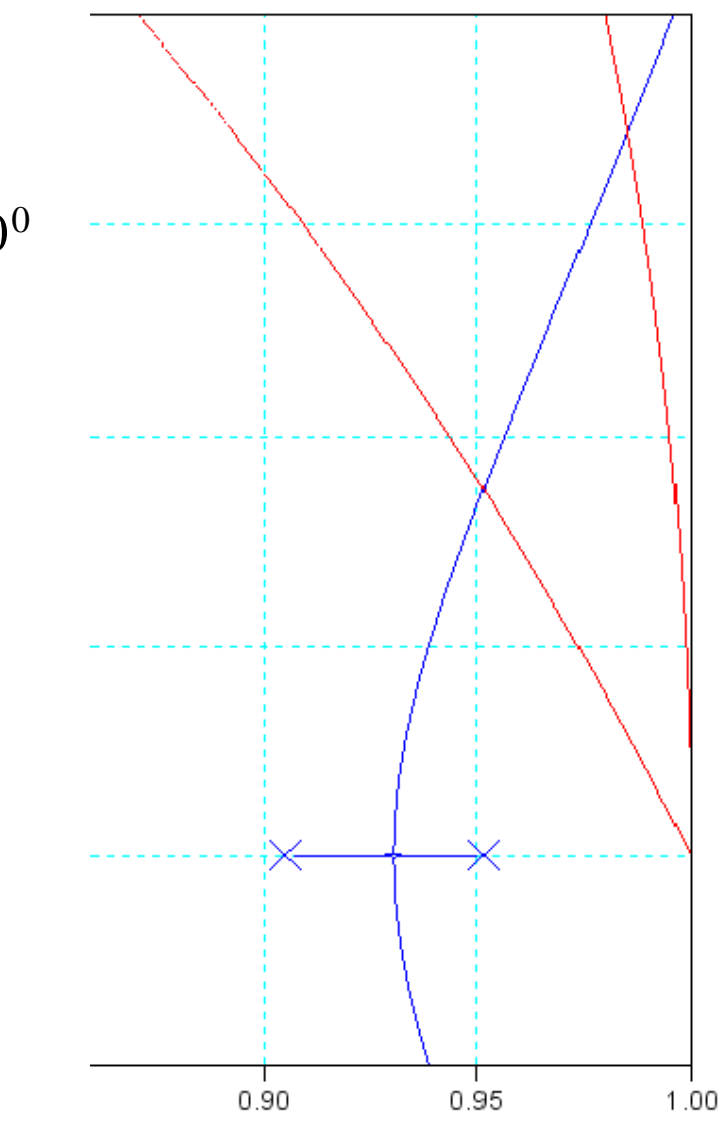

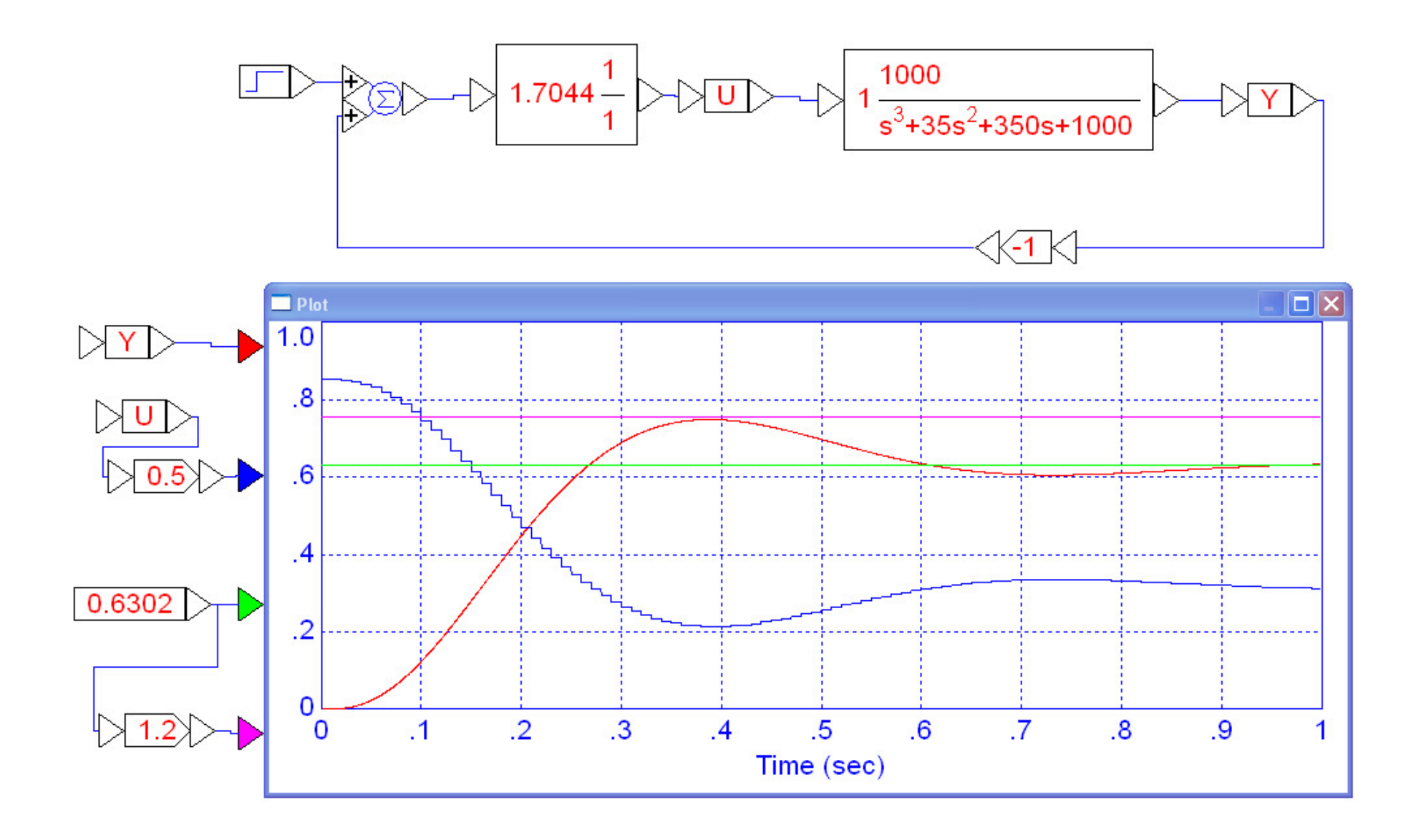

Step Response with K(z) chosen for 20% overshoot

**c) Max Gain for Stability** (the jw crossing).

 $z = 0.9850 + j0.1723$ 

At this point

$$
\left(\frac{0.0008413z}{(z-0.9512)(z-0.9048)(z-0.8187)}\right)_{z=0.9850+j0.1723} = 0.1053\angle 180^{\circ}
$$

meaning

 $K(z) = \frac{1}{0.1053} = 9.5008$ 

#### The frequency of oscillation is

 $\angle z = 9.9215^0$ period =  $\frac{360^0}{9.9215^0}$  = 36.28 samples  $= 0.3628$  seconds  $f = \frac{1}{period} = 2.75 \text{ Hz}$ 

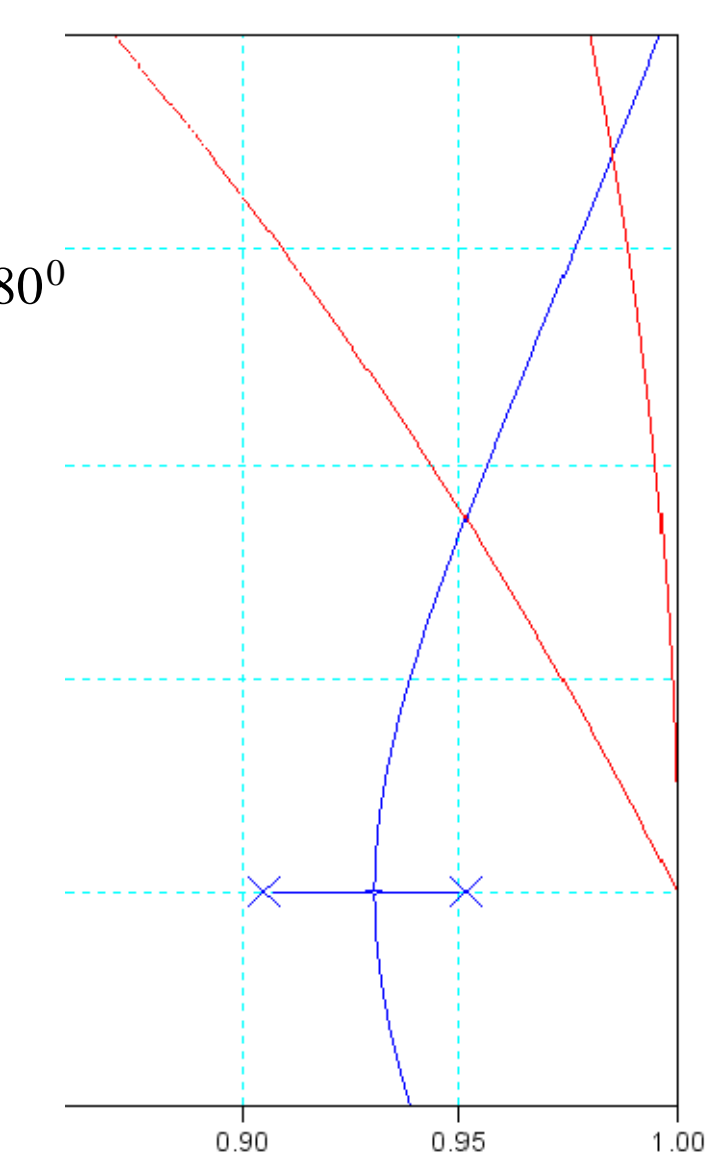

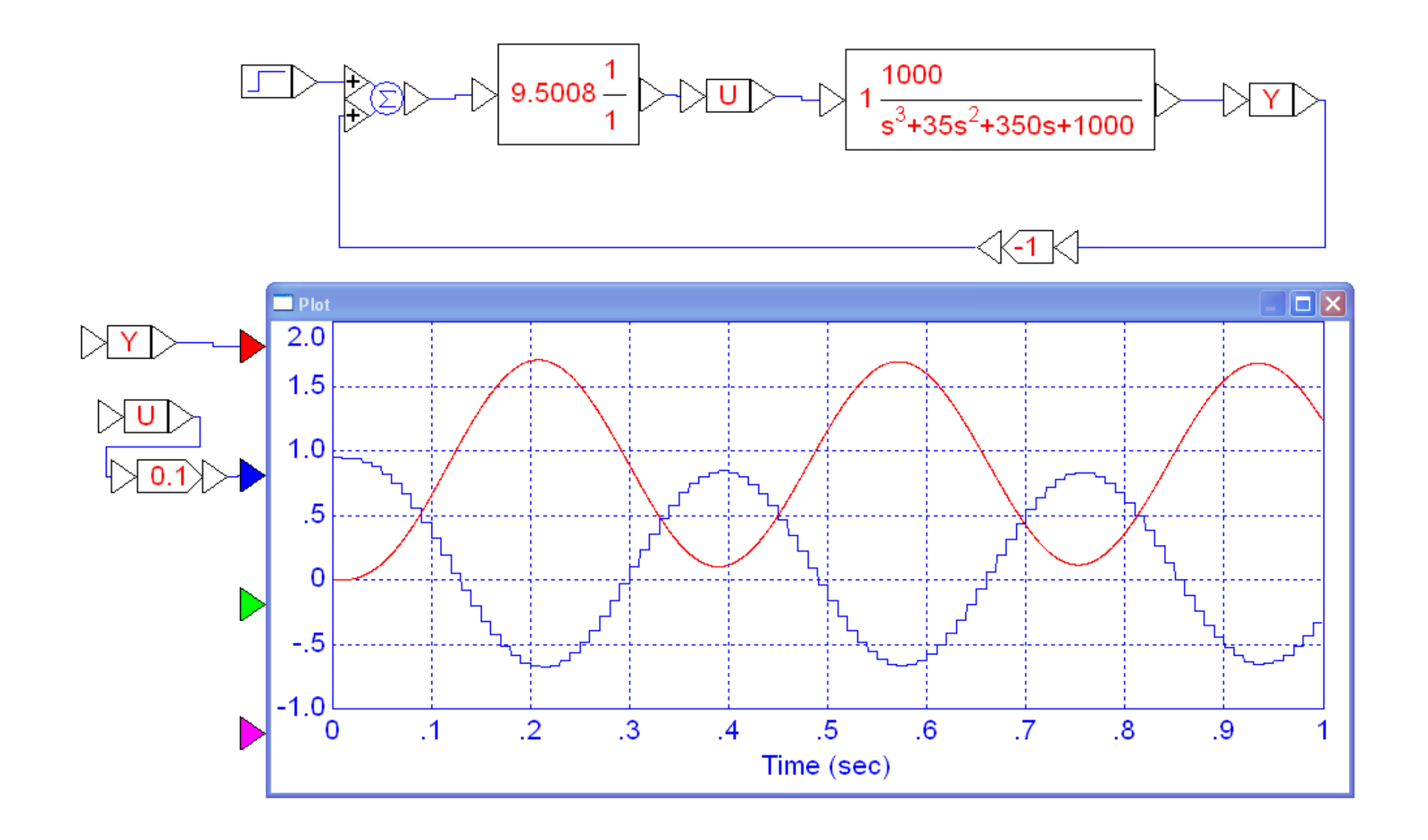

#### **Alternate Method:**

Find the spot on the damping line where the angles add up to 180 degrees $G \cdot K = 1 \angle 180^0$ 

When you have a digital compensator, you really have three terms:

 $G(s) * K(z) *$  sample and hold

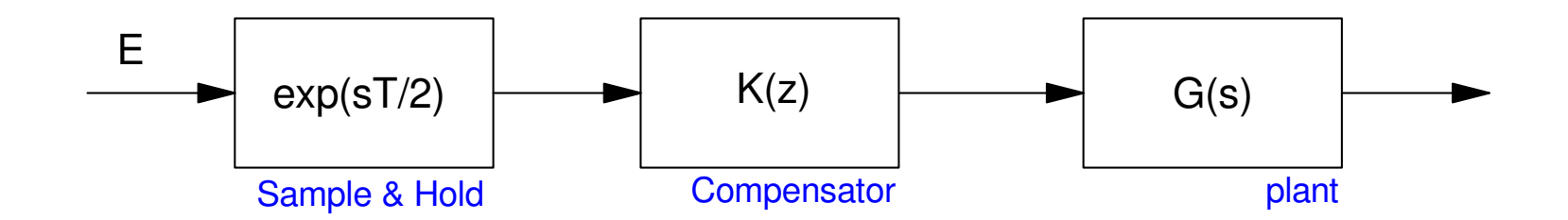

Matlab can analyze each of these

You don't have to do s to z conversions

## **Modeling the Sample & Hold**

Sample and hold adds a 1/2 sample delay

$$
H(s) \approx \exp\left(\frac{-sT}{2}\right)
$$

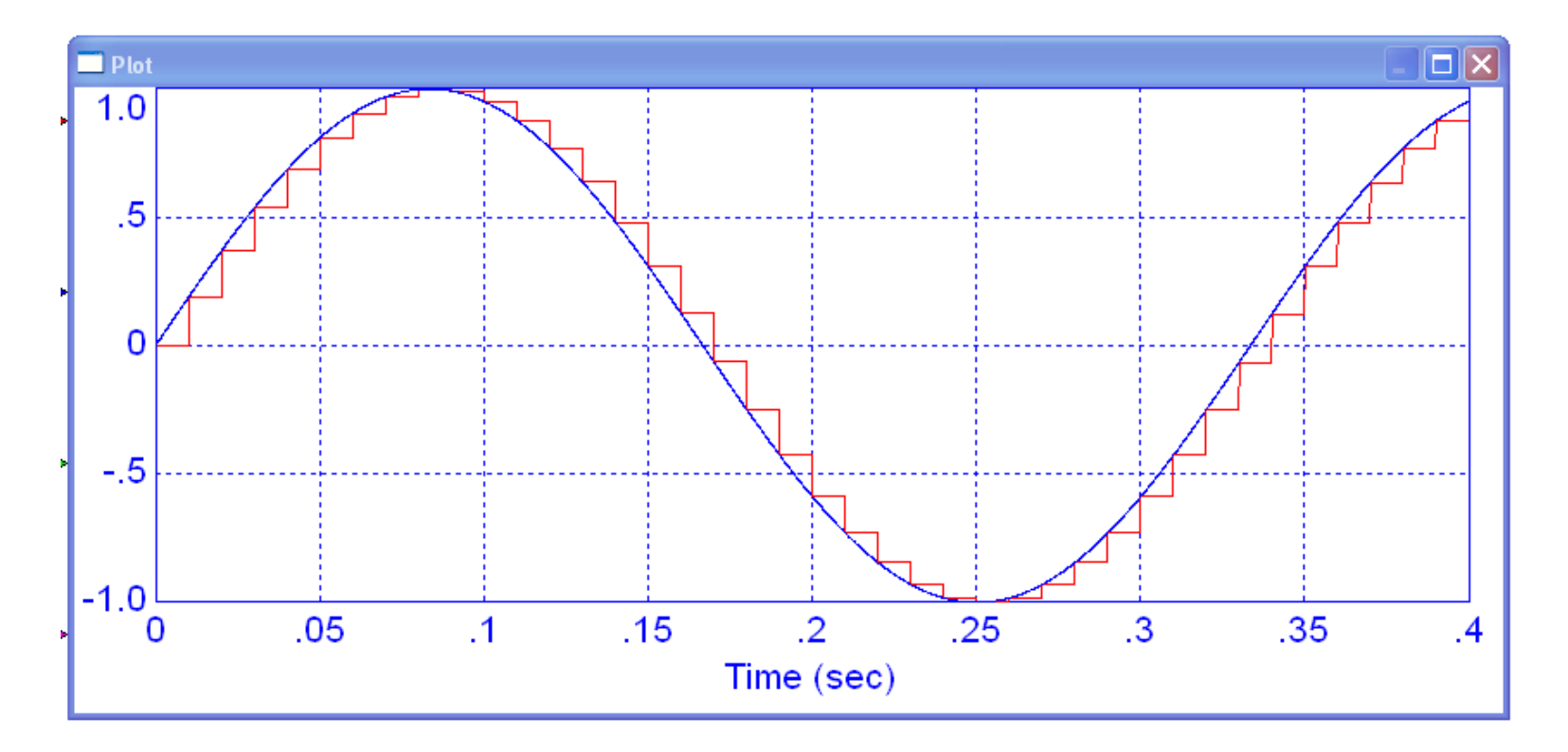

3Hz sine wave (blue) sampled at 10ms (red) results in a 3Hz sine wave delayed by 1/2 of a sample (5ms)

Open-Loop System is then

$$
G(s) \cdot K(z) \cdot \exp\left(\frac{-sT}{2}\right)
$$

Find the point on the damping line where the phase is 180 degrees

$$
\angle\Big(G(s)\cdot K(z)\cdot \exp\Big(\tfrac{-sT}{2}\Big)\Big) = 180^0
$$

Note: You're kind-of mixing planes with this approach. Since you only care aboutone point, however, you don't care. You just

- Guess the point, s
- Compute the corresponding point in the z-plane as  $z = e^{sT}$
- Evaluate the above function, and
- Repeat until the angles add up to 180 degrees

Example: Find the gain, k, that results in 20% overshoot in the step response.

```
Guess #1: s = -5 + j10T = 0.01;
s = 5*( -1 + j*2);z = exp(s*T);1000 / ( (s+5)*(s+10)*(s+20)) * exp(-s*T/2) - 0.5009862 + 0.0882455i
```
The angle isn't zero (the complex part is non-zero)

• Try a different s, such as 10% smaller

```
s = s * 0.9;

z = exp(s*T);
1000 / ( (s+5)*(s+10)*(s+20)) * exp(-s*T/2) - 0.5110062 + 0.0796359i
```
Keep going until the complex part is zero

- Angle is 180 degrees
- time pases.....

 $s = 0.9999*s;$  1000 / ( (s+5)\*(s+10)\*(s+20)) \* exp(-s\*T/2)ans =  $-0.5853 - 0.0000i$ 

#### Close enough. This gives

 $\gg$  k = 1/abs(ans)  $k = 1.7085$  $>>$  s  $s = -4.5760 + 9.1519i$ >> z $z = 0.9465 + 0.0950i$  Note:

- The numerical method gives almost the same answer as root locus
- It's easier and is actually more accurate

*no s to z conversions*

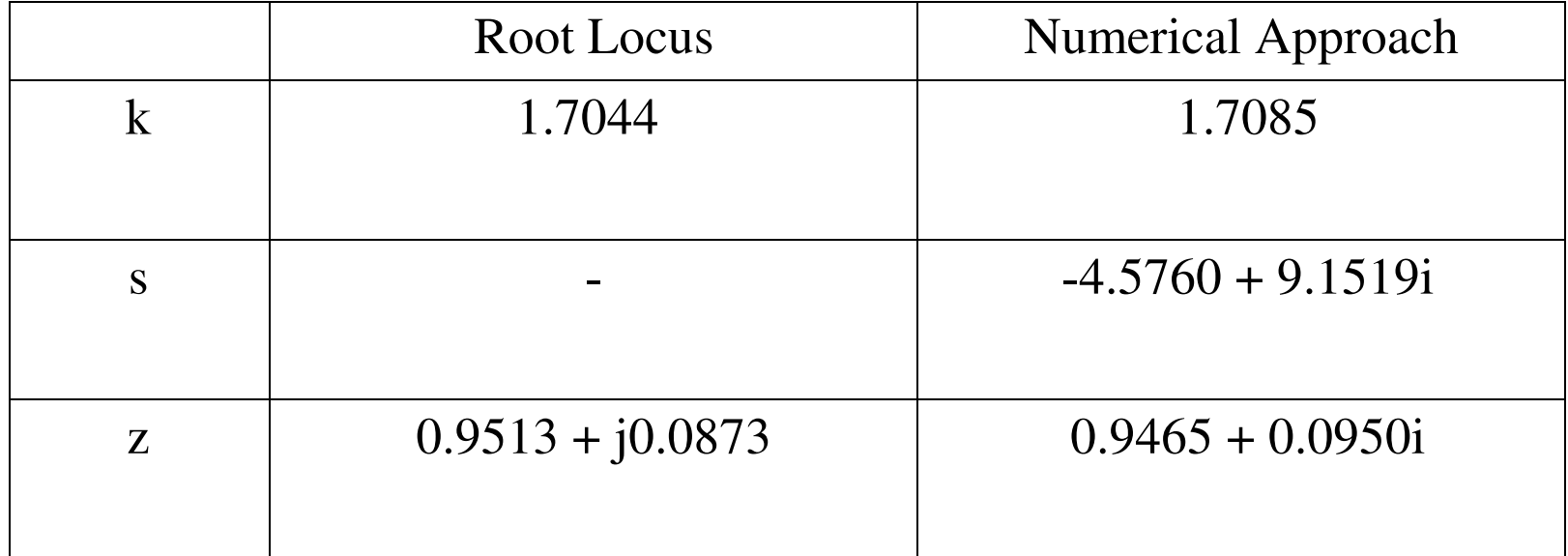

**Handout:** Sketch the root locus of

$$
G(z) = \left(\frac{0.2}{(z - 0.9)(z - 0.5)}\right)
$$

Find k for

- The breakaway point
- A damping ratio of 0.4
- The maximum gain for stability

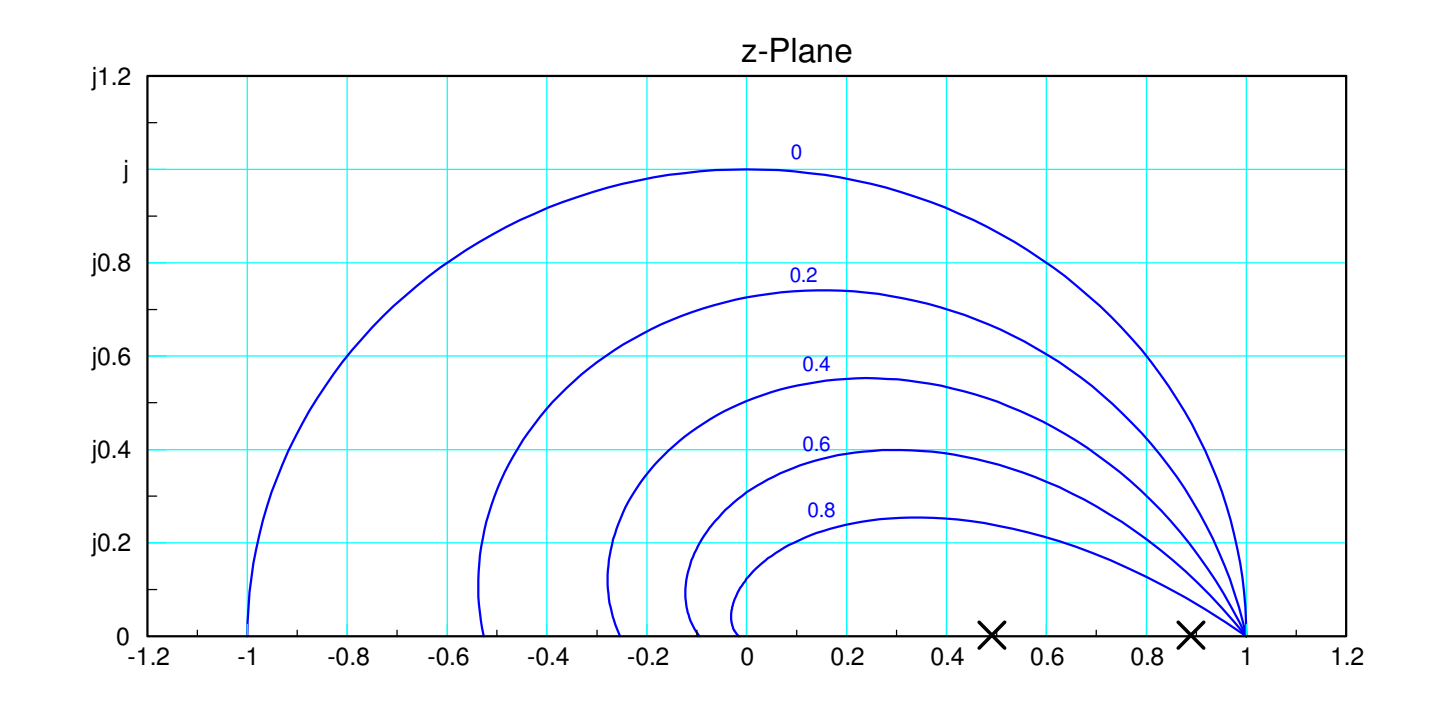

## **Summary**

- Root locus works in the s-plane
- Root locus works in the z-plane

The only difference is how you interpret the result:

$$
T_s = \left(\frac{\ln(0.02)}{\ln(|z|)}\right)
$$
  
period =  $\left(\frac{360^0}{\angle(z)}\right) \cdot T$  seconds  

$$
z = e^{sT}
$$